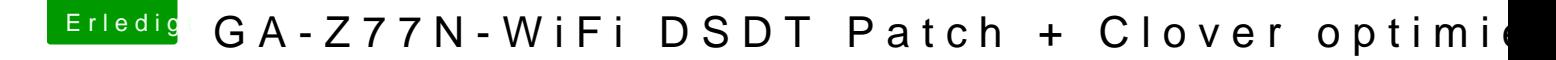

Beitrag von crazycreator vom 10. Dezember 2017, 22:00

Kann etwas schiefgehen wenn ich z.B. die vomier gepatchte Version einse davon das macOS nicht mehr starten mag?

Zum probieren muss ich die in der EFI in den Load Ordner legen ur (Alt+Cmd+P+R) machen? Dann sollte ja die in der ROM integrierte ignoriert w